#### **Cadastro Nacional de Estabelecimentos de Saúde**

### **INSTRUÇÕES DE PREENCHIMENTO – Ficha nº 09 – Módulo Nefrologia**

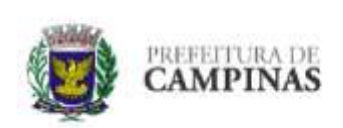

PREFEITURA MUNICIPAL DE CAMPINAS SECRETARIA MUNICIPAL DE SAÚDE COORDENADORIA SETORIAL DE INFORMÁTICA **CNES - CADASTRO NACIONAL DE ESTABELECIMENTOS DE SAÚDE** 

Esta folha se destina apenas aos estabelecimentos com Serviço de Nefrologia.

Para os demais estabelecimentos esta folha deverá ser integrante do cadastro da unidade, sendo preenchidas apenas a 1ª Parte, com os dados operacionais e de identificação, e as assinaturas ao final da folha. Os itens de Caracterização do serviço de nefrologia e Estabelecimentos/Serviços de Referência/ Manutenção deverão ser mantidos em branco e cortados com risco diagonal, indicando que não existem dados sobre eles.

#### **DADOS OPERACIONAIS/ IDENTIFICAÇÃO:**

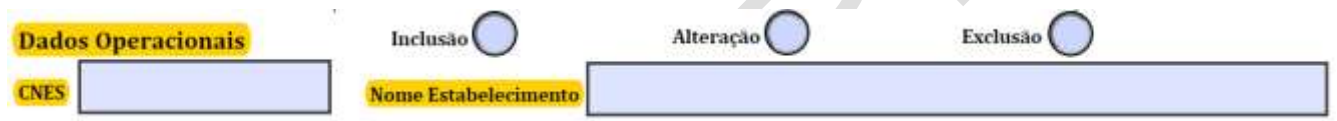

#### **DADOS OPERACIONAIS:**

Dados Operacionais → Marcar com um X o quadro ao qual se refere a ação sinalizada.

Esta informação se repete em praticamente todas as folhas de Cadastro e com exceção da folha referente ao cadastro de profissional, onde as opções Inclusão, Alteração e Exclusão se referem a ele, enquanto nas demais se refere ao estabelecimento e não pode ser entregue em branco.

Inclusão → quando a folha se referir ao cadastro de um novo estabelecimento.

Neste caso o campo CNES deverá ser mantido em branco, pois não existe ainda código para aquele estabelecimento.

Alteração → quando a folha se referir a alteração, acréscimo ou subtração de informações de um estabelecimento já cadastrado.

Neste caso os campos CNES e Nome Fantasia do Estabelecimento deverão ser preenchidos com o código do estabelecimento.

Exclusão  $\rightarrow$  quando a folha se referir a exclusão de um estabelecimento já cadastrado, quer seja por fechamento, dissolução ou motivo similar.

Neste caso os campos CNES e Nome Fantasia do Estabelecimento deverão ser preenchidos com o código do estabelecimento.

### **Cadastro Nacional de Estabelecimentos de Saúde**

# **IDENTIFICAÇÃO:**

 $CNES \rightarrow E$ ste campo deverá ser mantido em branco nos casos de inclusão de um estabelecimento.

Nos casos de alteração ou exclusão, seu preenchimento é obrigatório.

O número CNES de um estabelecimento será obtido somente após a digitação de seus dados com sucesso gerado na sua consistência e envio ao Ministério da Saúde.

Nome Fantasia do Estabelecimento → Deve ser preenchido com o nome pelo qual o estabelecimento é conhecido. Caso se trate de pessoa física, o nome do profissional será também utilizado como Nome Fantasia.

## **CARACTERIZAÇÃO DO SERVIÇO DE NEFROLOGIA:**

#### Caracterização do Serviço de Nefrologia

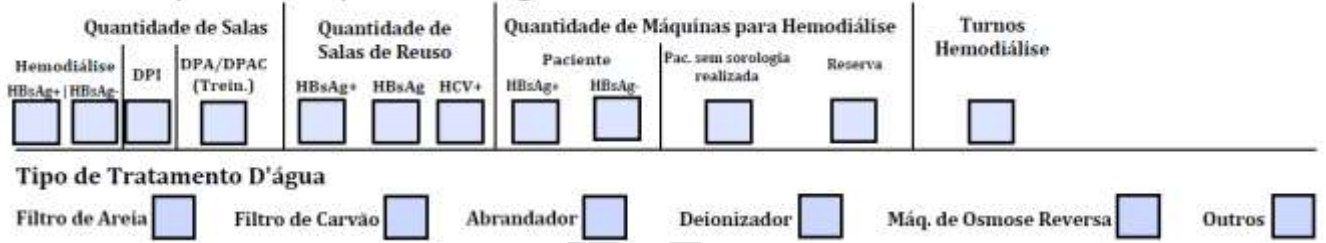

Quantidade de Salas  $\rightarrow$  Campo numérico (obrigatório). Preencher com o quantitativo de salas de hemodiálise para HBsAg+, HBsAg-, salas para DPI e sala para treinamento de DPA/DPAC existentes nos estabelecimentos com Serviço de Nefrologia.

Quantidade de Salas de Reuso  $\rightarrow$  Campo numérico (obrigatório). Preencher com o quantitativo de salas de reuso de dializadores para pacientes com HBsAg+, HBsAg- e HCV+

Quantidade de Máquinas para Hemodiálise → Campo numérico (obrigatório). Preencher com o quantitativo de máquinas para pacientes, com HBsAg+, com HBsAg-, para pacientes sem sorologia realizada e as de reserva, para DPI existentes nos Serviços de Nefrologia.

Turnos de Hemodiálise → Utilizar os códigos de turnos de atendimento, conforme exibido na tabela abaixo:

**CNES Cadastro Nacional de Estabelecimentos de Saúde**

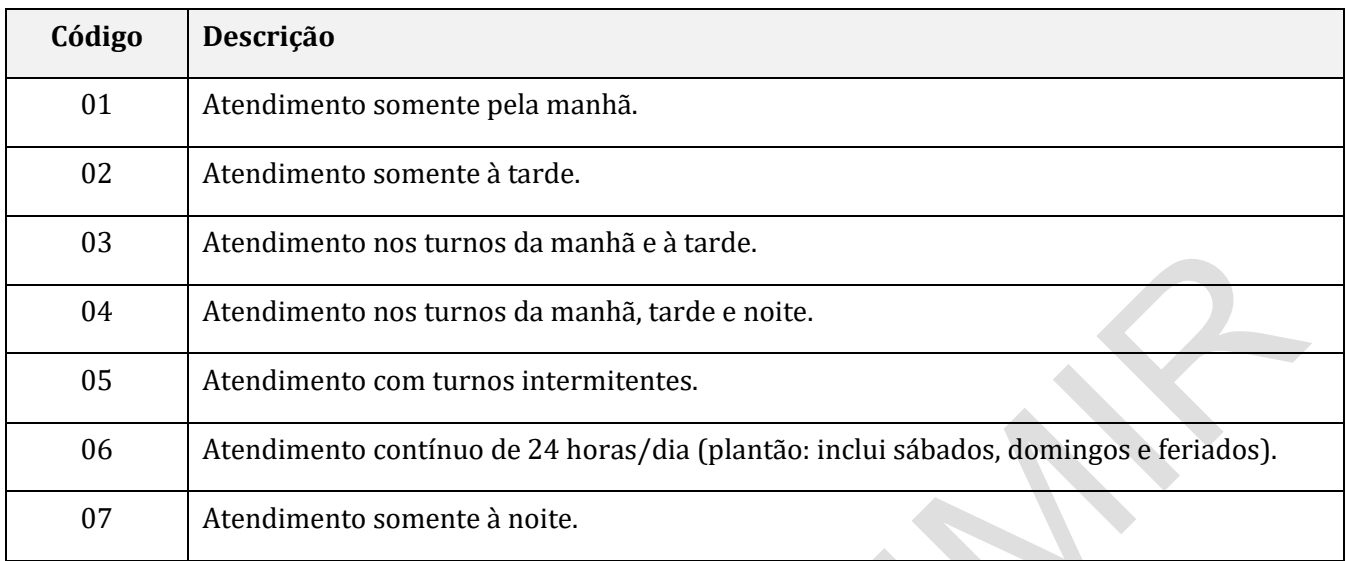

Tratamento d'água → Campo (obrigatório) indicativo de tipo de tratamento de água. Assinalar com "X" o(s) tipo(s) de tratamento de água realizado(s) nos Serviços de Nefrologia.

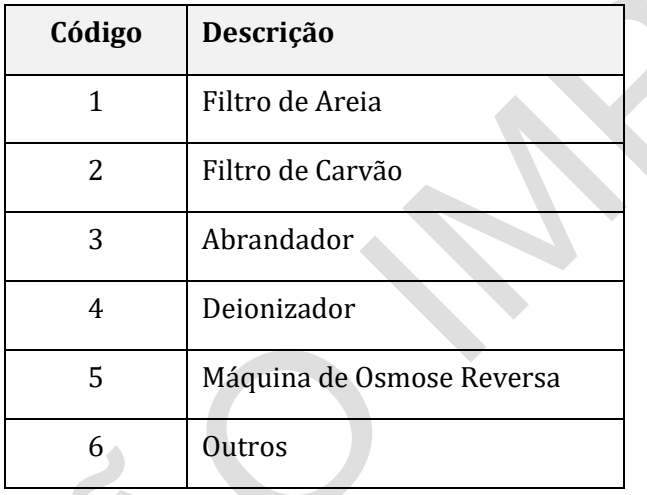

### **Cadastro Nacional de Estabelecimentos de Saúde**

### **Estabelecimentos/ Serviços de Referência/ Manutenção:**

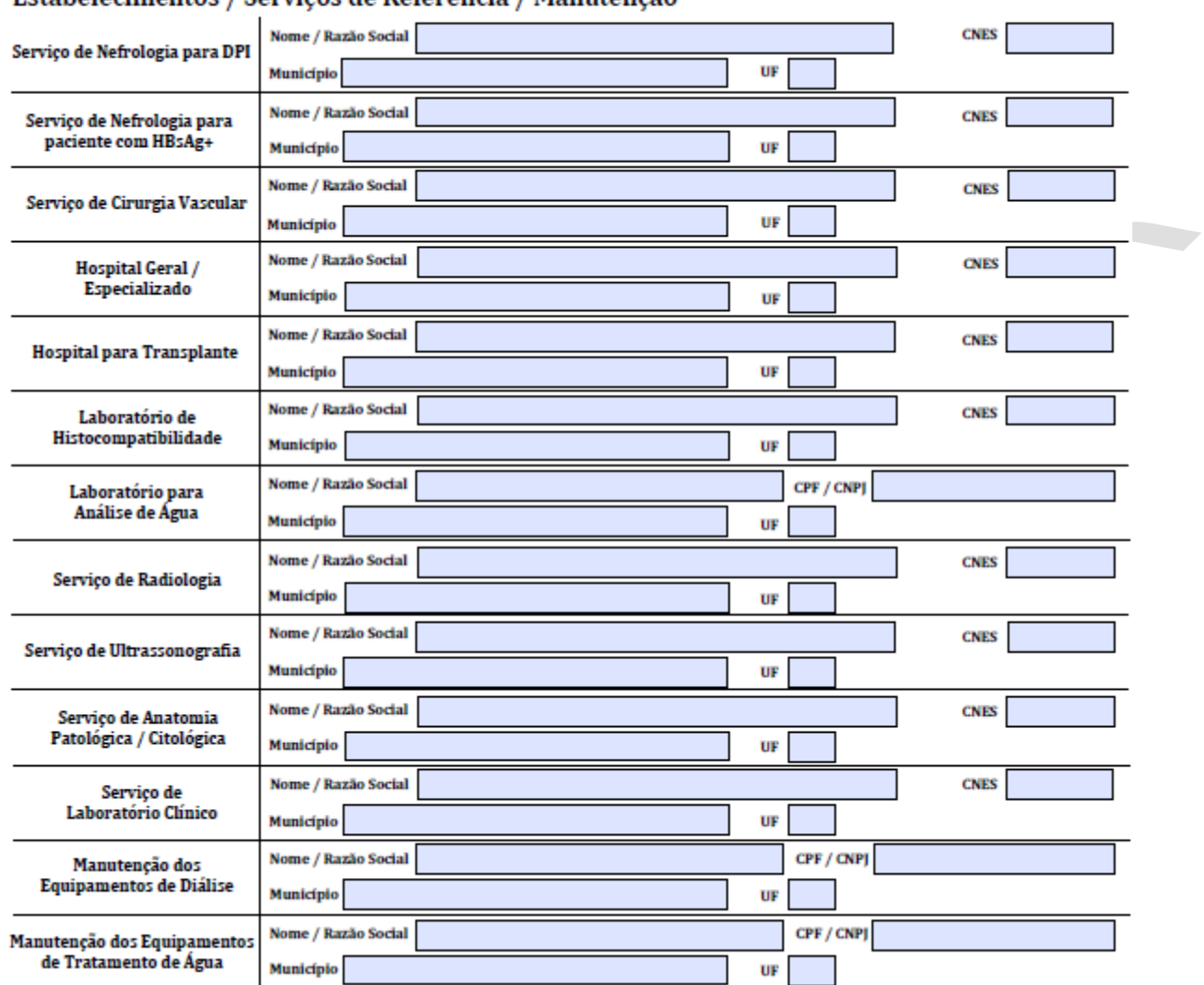

#### Estabelecimentos / Servicos de Referência / Manutenção

NOME/ RAZÃO SOCIAL → Nome da Unidade pela Razão Social. Informar a Razão Social do Serviço de Referência/ Manutenção indicado como referência.

CNES → Campo numérico (obrigatório). Preencher com o número do Código no Cadastro Nacional de Estabelecimentos de Saúde (CNES), do Serviço de Referência/ manutenção indicado como referência. (Exceto os de manutenção dos equipamentos de diálise e de tratamento da água).

CNPJ/CPF → Campo numérico (obrigatório). Preencher com o número do CNPJ ou CPF do responsável pelos serviços de Manutenção dos equipamentos de diálise e de tratamento da água.

#### **Cadastro Nacional de Estabelecimentos de Saúde**

CÓDIGO DO MUNICÍPIO  $\rightarrow$  Campo numérico (obrigatório). Preencher com o código do município onde se situa o Serviço de Referência/ Manutenção, de acordo com a "Tabela Específica de Codificação de Municípios do IBGE".

NOME DO MUNICÍPIO  $\rightarrow$  Campo alfabético. Preencher com o nome do município onde se situa o Serviço de Referência/ Manutenção.

**NOTA:** Quando o Serviço/Manutenção pertencer ao próprio estabelecimento, preencher com os dados deste.

#### **FORMALIZAÇÃO:**

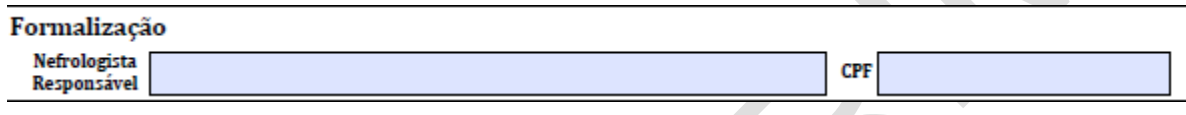

NEFROLOGISTA RESPONSÁVEL → Campo alfabético. Preencher com o nome do médico nefrologista.

CPF → Campo Numérico (obrigatório). Preencher com o número do CPF do médico nefrologista.

# **CONSIDERAÇÕES GERAIS DA FCES/ Serviços de Nefrologia:**

- ➢ O hospital de referência para transplante tem que ser cadastrado no CNES e licenciado pela autoridade sanitária local;
- ➢ Cada Serviço de Nefrologia pode referenciar um laboratório de histocompatibilidade devidamente habilitado pelo Ministério da Saúde, através de Portaria específica da SAS/MS;
- ➢ Poderão ser referenciados até 02 (dois) hospitais gerais, cadastrado no CNES, para dar assistência a pacientes renais crônicos nos casos de intercorrências ou emergências;
- ➢ Poderão ser referenciados até 02 (dois) serviços de: Anatomia Patológica/Citologia, Laboratório Clínico, para atender a obrigatoriedade da realização de exames estabelecida pelo RDC/ANVISA;
- ➢ Os serviços referenciados para SADT, quando não pertencerem ao estabelecimento de Saúde com Serviço de Nefrologia, deverão ser informados como Terceiros.

# **Cadastro Nacional de Estabelecimentos de Saúde**

# **ATENÇÃO - ASSINATURAS:**

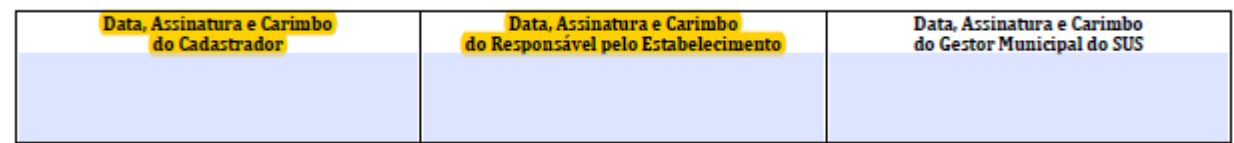

Não esquecer que em todas as folhas do Cadastramento devem constar as assinaturas originais e carimbos, do Cadastrador do Estabelecimento e do Responsável pela Unidade (não necessariamente com o status de Diretor).